## しし会計V4 【⼊⾦処理】

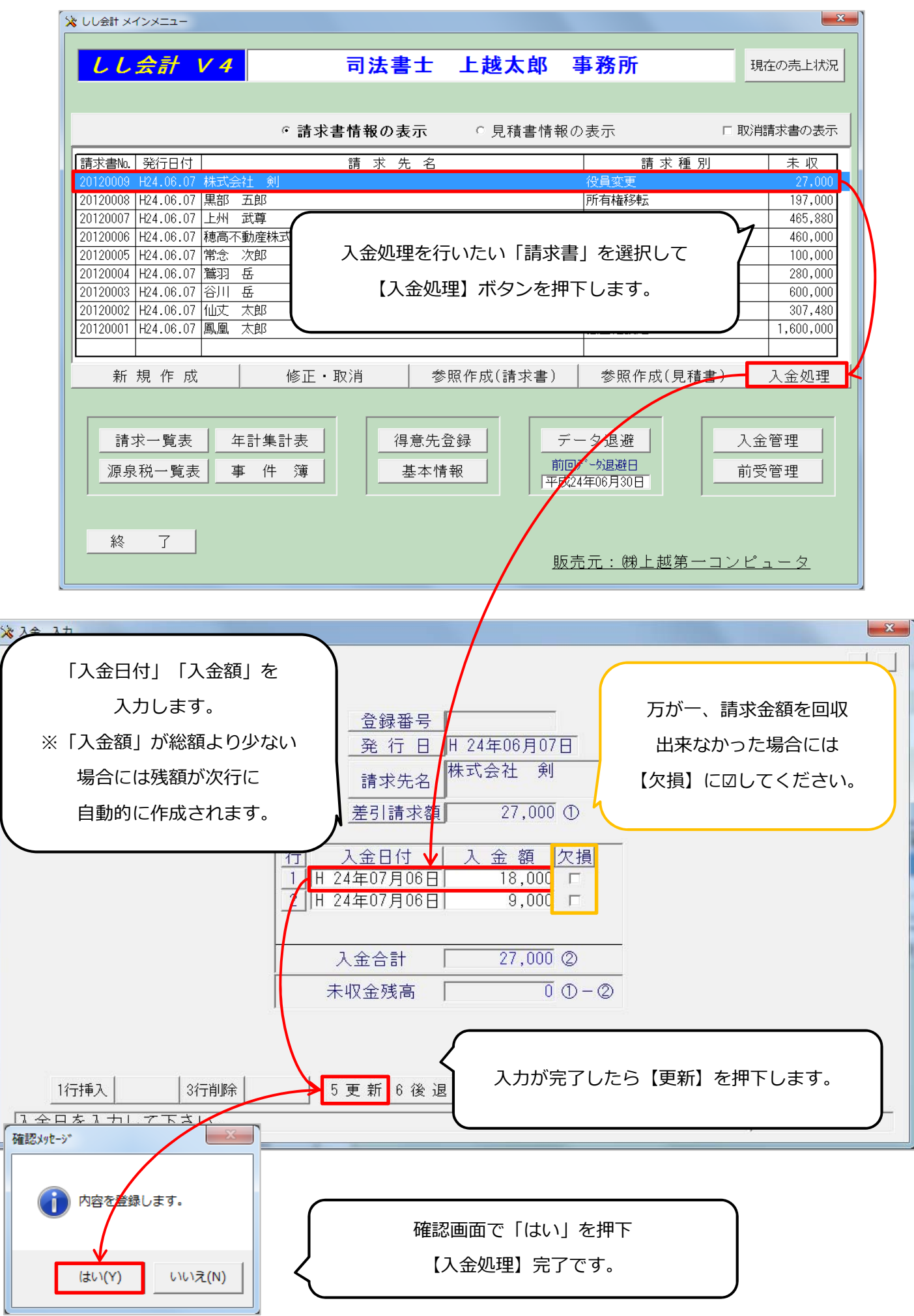

## 【⼊⾦管理】

本作業で、「⼊⾦⼀覧」「未収⾦⼀覧」の表⽰を⾏うことが出来ます。

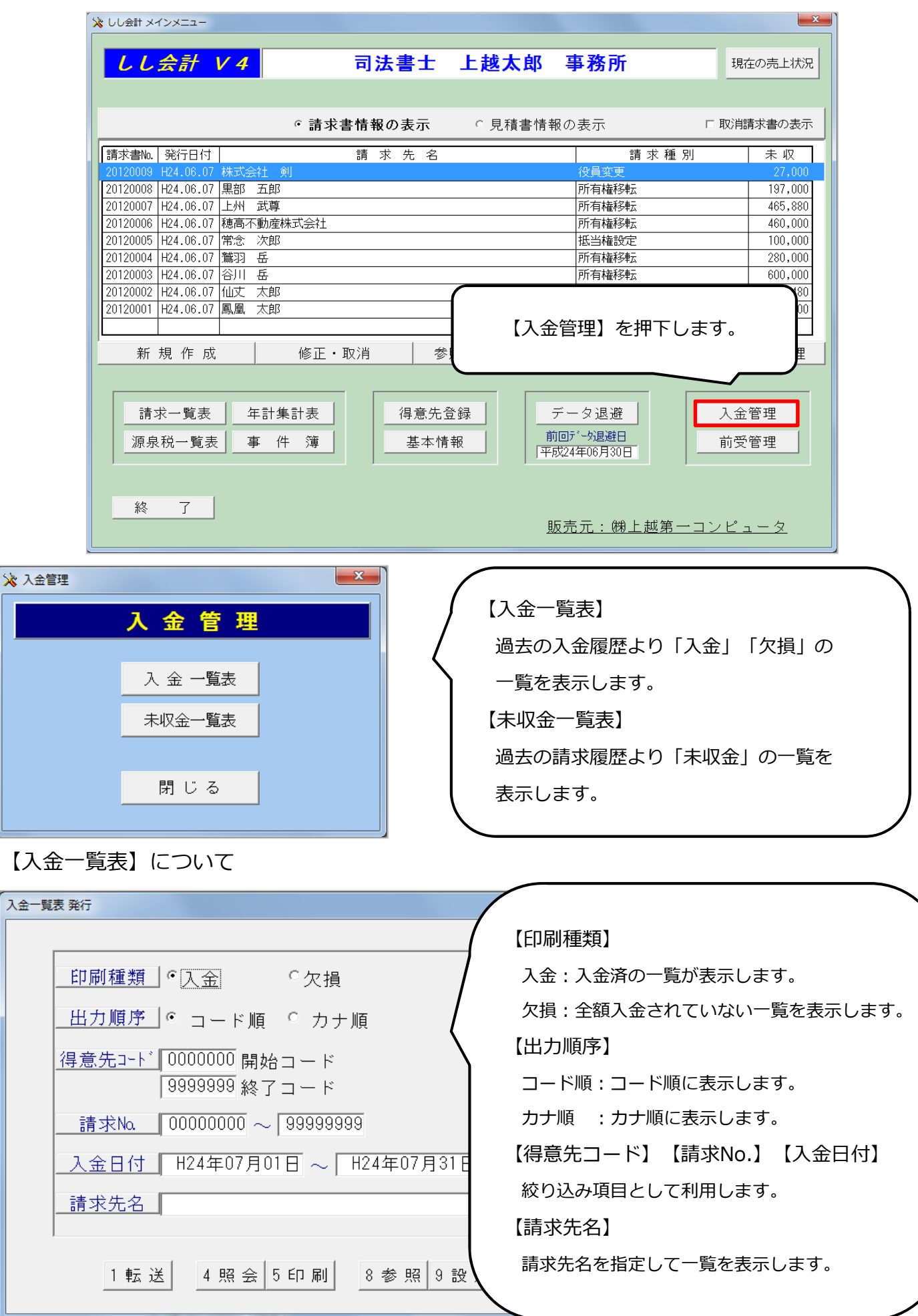

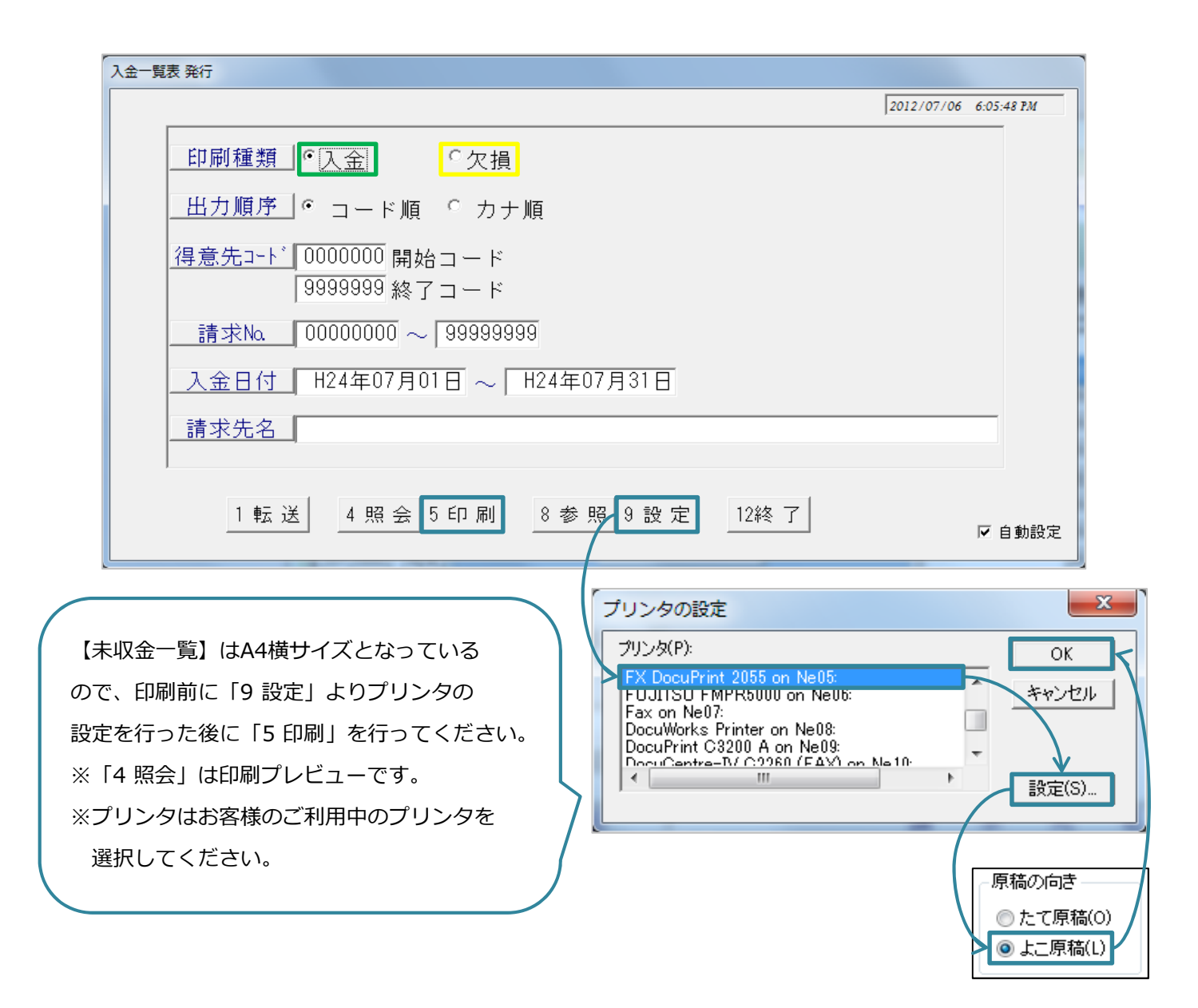

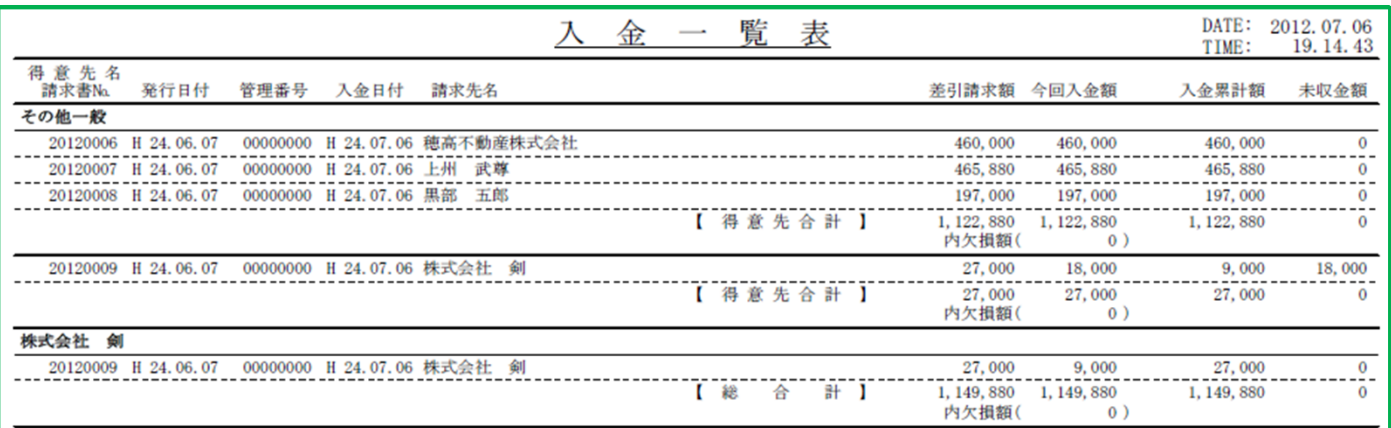

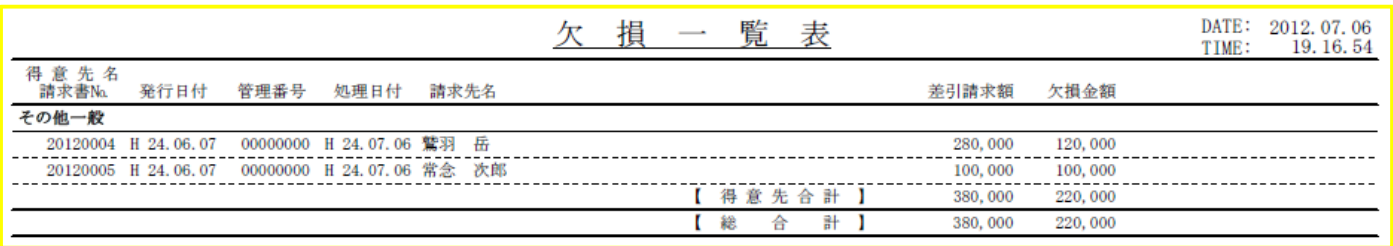

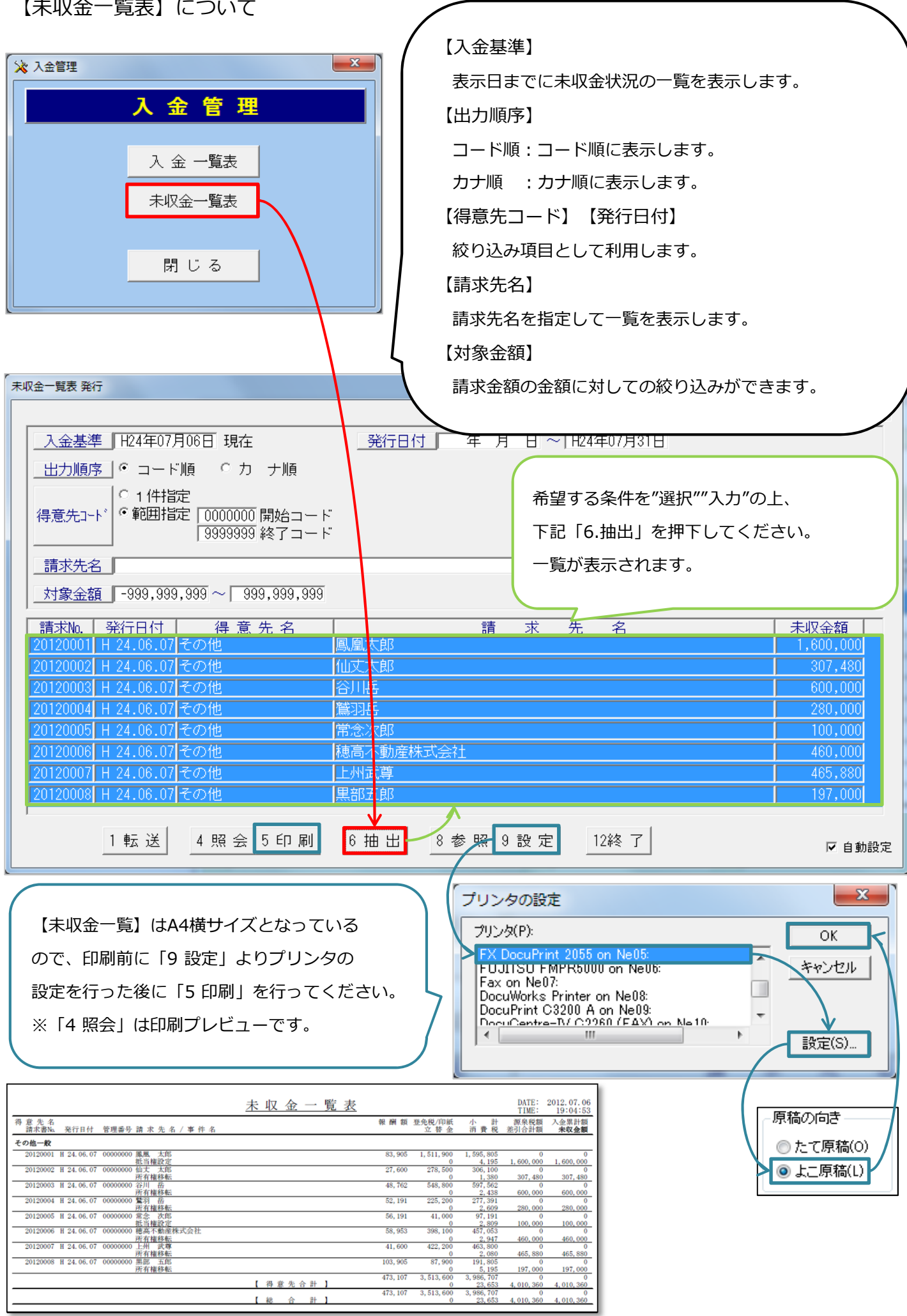